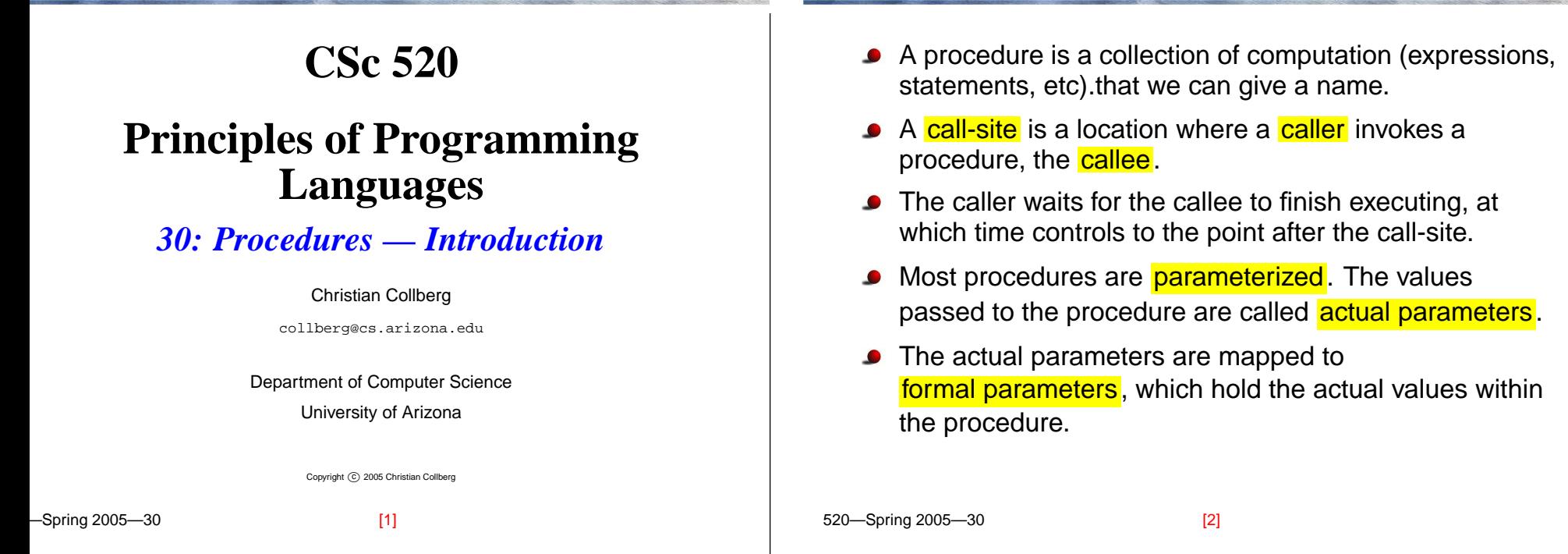

# **Procedures as Control Abstractions. . .**

- Some procedures (called functions) return <sup>a</sup> value. In some languages, <sup>a</sup> function can return multiple values.
- Most languages use a <mark>call-stack</mark> on which actual parameters and local variables are stored.
- Different languages have different rules as to how parameters should be passed to <sup>a</sup> procedure.

**Questions**

**Procedures as Control Abstractions**

- How do we deal with recursion? Every new recursive call should get its own set of local variables.
- How do we pass parameters to <sup>a</sup> procedure?
	- Call-by-Value or Call-by-Reference?
	- In registers or on the stack?
- How do we allocate/access local and global variables?
- How do we access non-local variables? (A variable is non-local in <sup>a</sup> procedure <sup>P</sup> if it is declared in procedure that statically encloses <sup>P</sup>.)
- How do we pass large structured parameters (arrays and records)?

[3] 520—Spring 2005—30

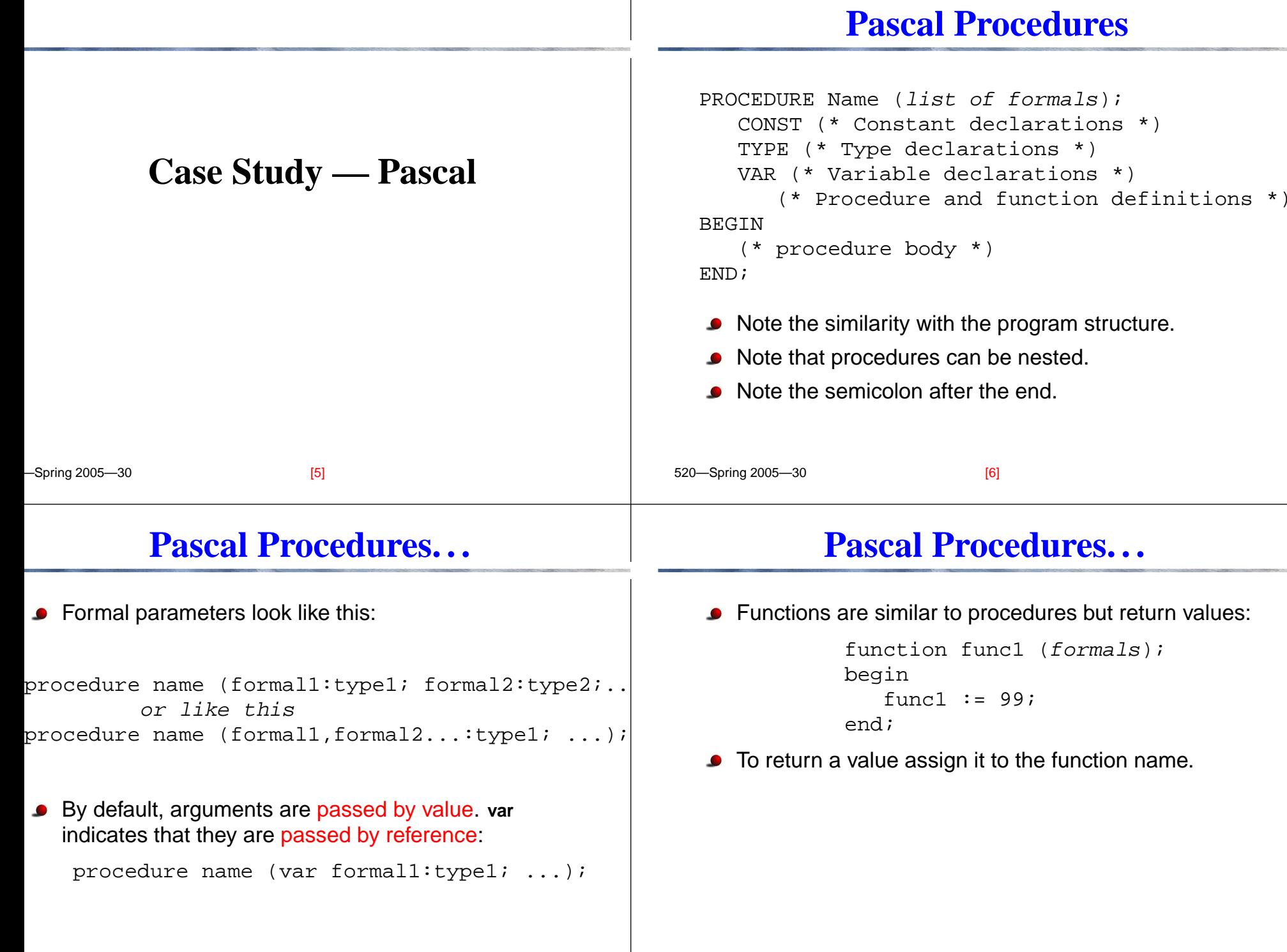

#### 520—Spring 2005—30 **Pascal Procedures. . .** Procedures can be nested: procedure A (); procedure B(); begin ...end;begin ...end;Names declared in an outer procedure are visible to nested procedures unless the name is redeclared. [9] 520—Spring 2005—30 **Pascal Procedures. . .** Procedures can be recursive. The forward declaration is used to handle mutually recursive procedures: procedure foo (); forward; procedure bar (); begin foo(); end;procedure foo(); begin bar(); end;[10] **Case Study — Ada Ada — Subprogram Declarations** procedure Traverse\_Tree; procedure  $Increment(X : in out Integer);$ procedure Right\_Indent(Margin : out Line\_Size); procedure Switch(From, To : in out Link); function Random return Probability; function Min\_Cell(X : Link) return Cell; function Next\_Frame(K : Positive) return Frame; function Dot\_Product(Left, Right : Vector) return Real;

#### **Ada — Subprogram Declarations**

### **Ada — Subprogram Bodies**

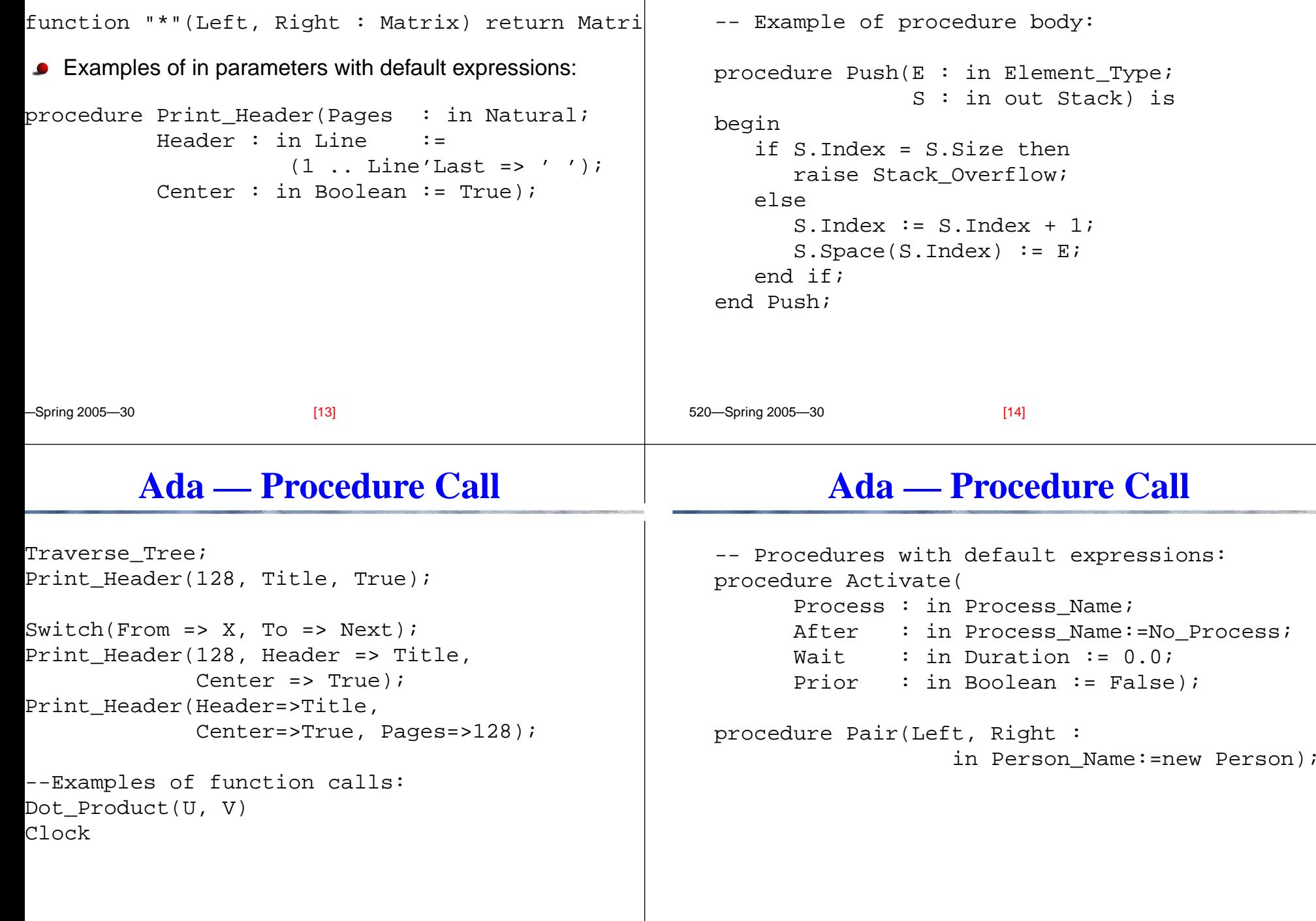

#### **Ada — Procedure Call. . .**

## **Ada — Overloaded Calls**

```
520—Spring 2005—30
-- Examples of their calls:
Activate(X);
Activate(X, After => Y);
Action(X, Wait = > 60.0, Prior = > True);Activate(X, Y, 10.0, False);
Pair;Pair(Left => new Person, Right => new Person);
                     [17] 520—Spring 2005—30
                                                   procedure Put(X : in Integer);
                                                   procedure Put(X : in String);
                                                   procedure Set(Tint : in Color);
                                                   procedure Set(Signal : in Light);
                                                    -- Examples of their calls:
                                                   Put(28);
                                                   Put("no possible ambiguity here");
                                                   Set(Tint=>Red); -- Set(Red) is ambiguous.Set(Signal=>Red); -- Red can denote either
                                                   Set(Color'(Red)); -- a Color or a Light
                                                                         [18]
   Ada — Userdefined Operators
function "+" (Left,Right:Matrix) return Matrix;
function "+" (Left,Right:Vector) return Vector;
-- assuming that A, B, and C are of
-- the type Vector the following two
-- statements are equivalent:
A := B + C;
A := "+"(B, C);
                                                            Memory Organization
```
#### **Run-Time Memory Organization**

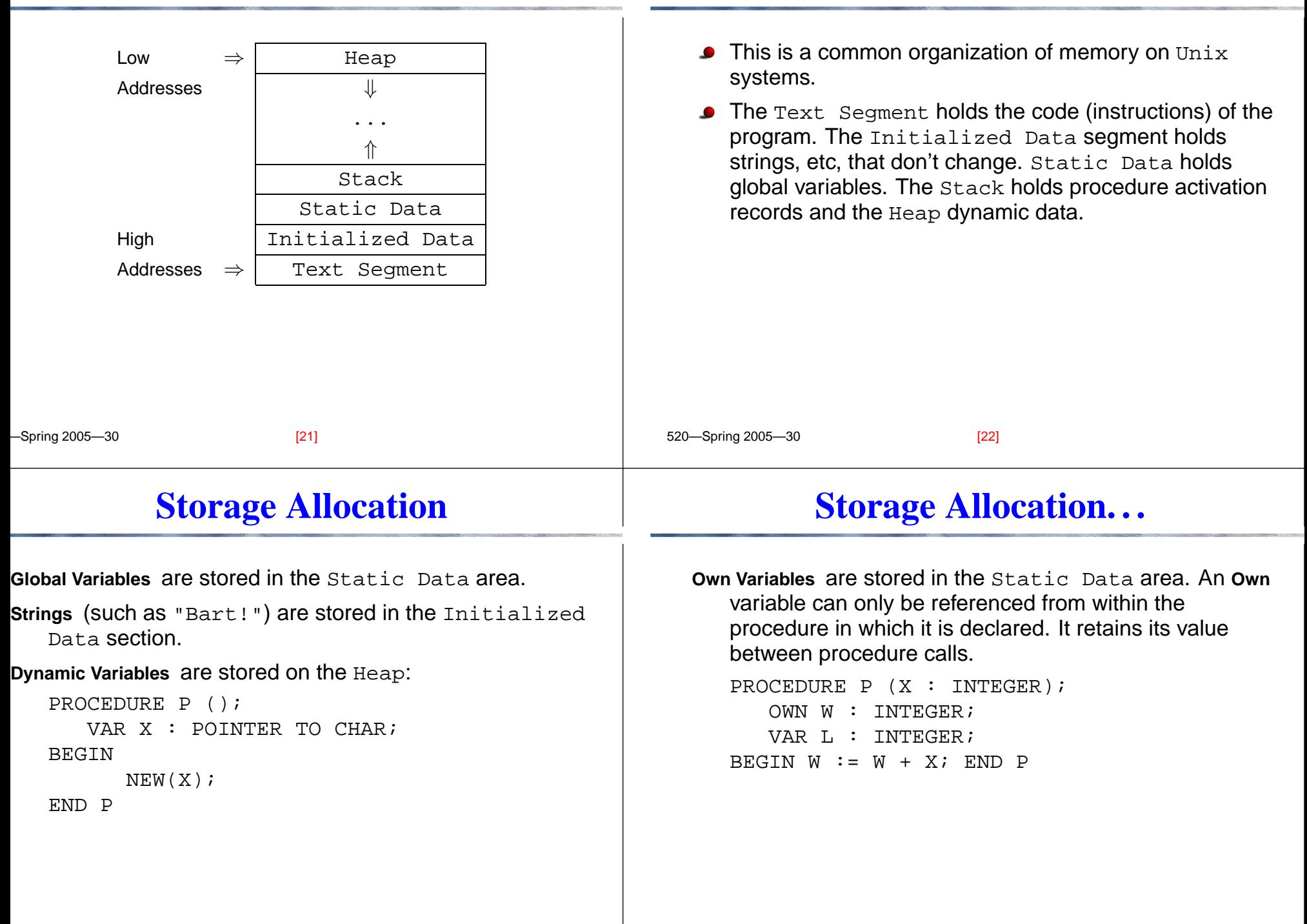

**Run-Time Memory Organization. . .**

#### **Global Variables – MIPS** How do we allocate space for and access global variables? We'll examine three ways. Running Example: PROGRAM P; VAR X : INTEGER; (\* 4 bytes. \*) VAR C : CHAR; (\* 1 byte. \*) VAR  $R$  : REAL;  $(* 4 bytes. * )$ END.**Global Variables – Allocation by Name** Allocate each global variable individually in the data section. Prepend an underscore to each variable to avoid conflict with reserved words. Remember that every variable has to be aligned on an address that is a multiple of its size. .dataX: .space 4  $C:$  .space 1 .align 2 # 4 byte boundary.

 $R:$ 

main:

 .space 4 .text

lw \$2, X

[25] 520—Spring 2005—30

# **Global Variables – Allocation in Block**

Allocate one block of static data (called <sub>-</sub>Data, for example), holding all global variables. Refer to individual variables by offsets from \_<code>Data</code>.

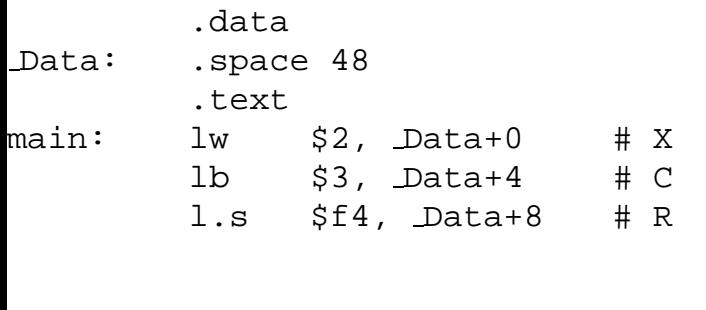

#### **Global Variables – Allocation on Stack**

[26]

Allocate global variables on the bottom of the stack. Refer to variables through the **Global Pointer** \$gp, which is set to point to the beginning of the stack.

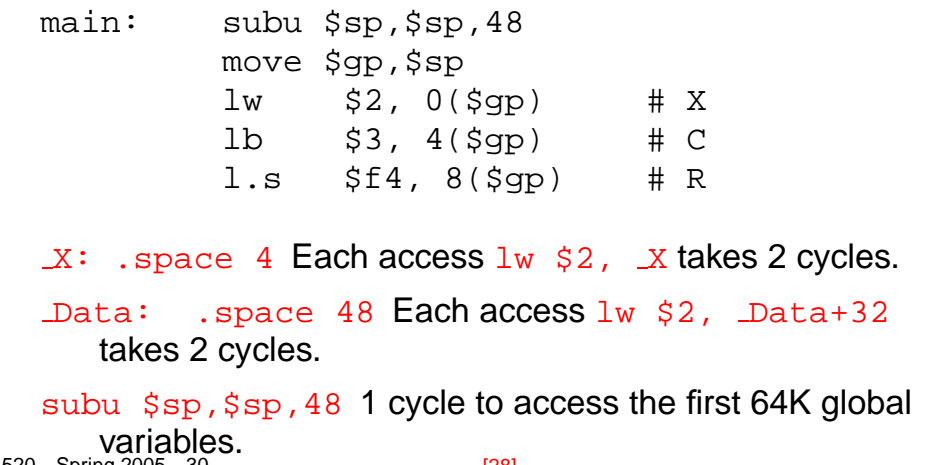

520—Spring 2005—30

#### **Storage Allocation. . .**

### **Storage Allocation. . .**

...

...

520—Spring 2005—30 **Local Variables:** stored on the run-time stack. **Actual parameters:** stored on the stack or in special argument registers. **C** Languages that allow recursion cannot store local variables in the Static Data section. The reason is that every **Procedure Activation** needs its own set of local variables. For every new procedure activation, <sup>a</sup> new set of local variables is created on the run-time stack. The data stored for <sup>a</sup> procedure activation is called an **Activation Record**. Each **Activation Record** (or **(Procedure) Call Frame**) holds the local variables and actual parameters of <sup>a</sup> particular procedure activation. [29] 520—Spring 2005—30 When <sup>a</sup> procedure call is made the **caller** and the **callee** cooperate to set up the new frame. When the call returns, the frame is removed from the stack. returned value actual parameter 1 actual parameter 2 return address static link control linksaved registers, etc local variable 1 local variable 2 [30] **RecursionRecursion Examples Example I (Factorial function):**  $\ R_0$  and  $R_1$  are registers that hold temporary results. **Example II (Fibonacci function):** We show the status of the stack after the first call to B(1) has completed and the first call to B(0) is almost ready to return. The next step will be to pop  $\mathtt{B}$  ( 0 )'s AR, return to  $\mathtt{B}$  ( 2 ), and then for  $B(2)$  to return with the sum  $B(1)$ +B(0). B(3) B(2) B(4)

 $B(1)$   $B(0)$ 

B(2) B(1)

[31] 520—Spring 2005—30

[32]

 $B(1)$ 

#### **Recursion Example**

## **Recursion Example**

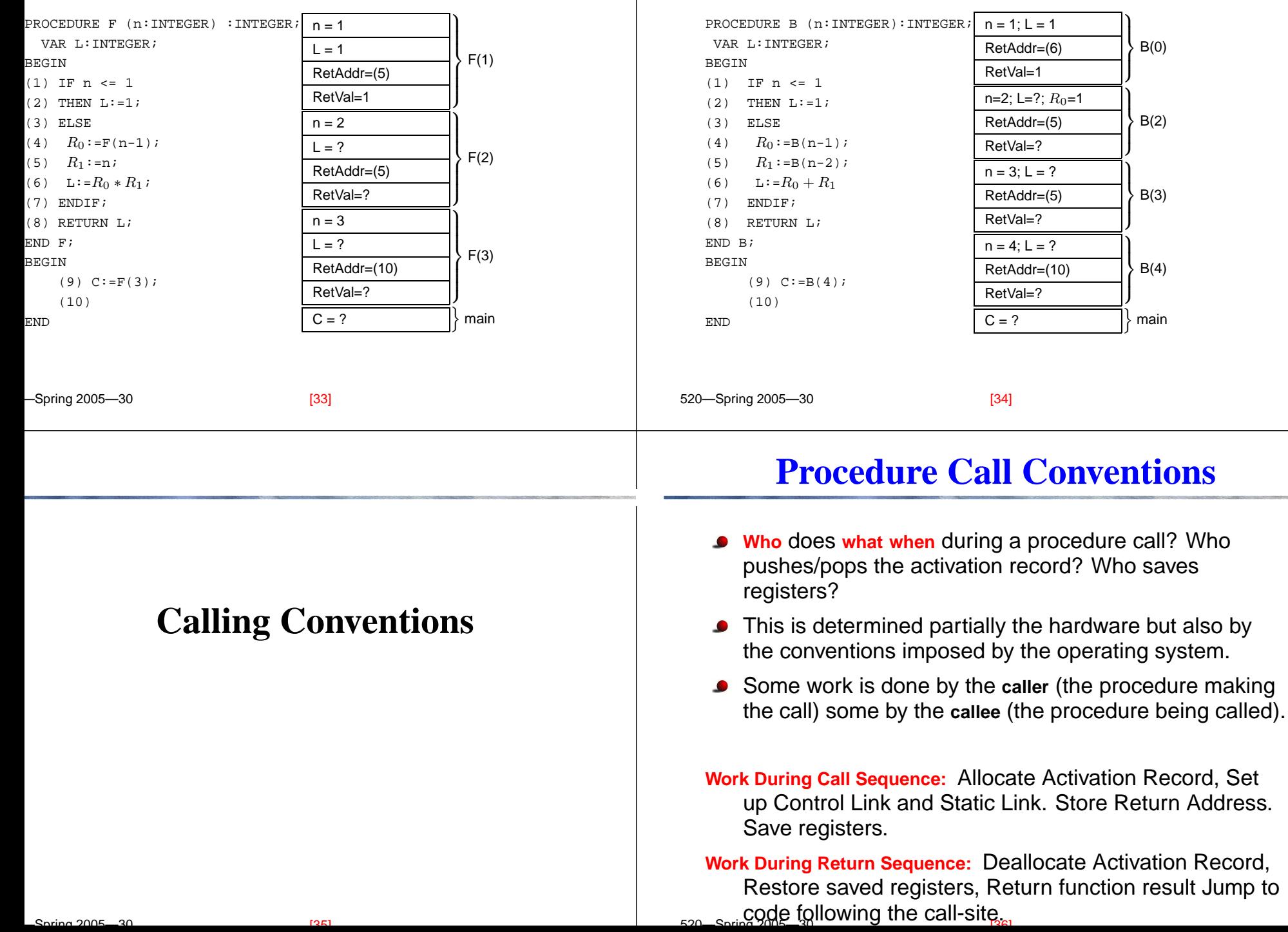

#### **Example Call/Return Sequence**

# **The Control Link**

#### The Call Sequence

**The caller:** Allocates the activation record, Evaluates actuals, Stores the return address, Adjusts the stack pointer, and Jumps to the start of the **callee**'s code.

**The callee:** Saves register values, Initializes local data, Begins execution.

#### The Return Sequence

- **The callee:** Stores the return value, Restores registers, Returns to the code following the call instr.
- **The caller:** Restores the stack pointer, Loads the return value.

520—Spring 2005—30

# **The Control Link. . .**

- Each activation record has <sup>a</sup> **control link** (aka **dynamic link**), <sup>a</sup> pointer to the previous activation record on the stack.
- The control link is simply the stored FP of the previous activation.

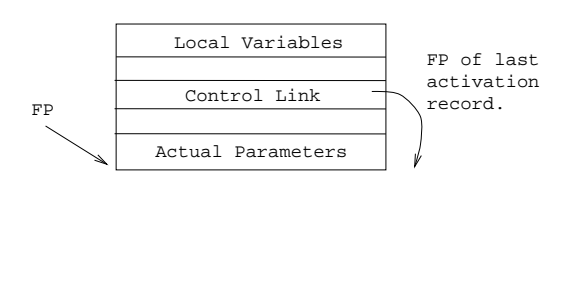

- Most procedure calling conventions make use of <sup>a</sup> **frame pointer** (FP), <sup>a</sup> register pointing to the (top/bottom/middle of the) current activation record.
- Local variables and actual parameters are accessed relative the FP. The offsets are determined at compile time.
- MIPS example: lw \$2, 8(\$fp).

[37] 520—Spring 2005—30

[38]

# **The Control Link. . .**

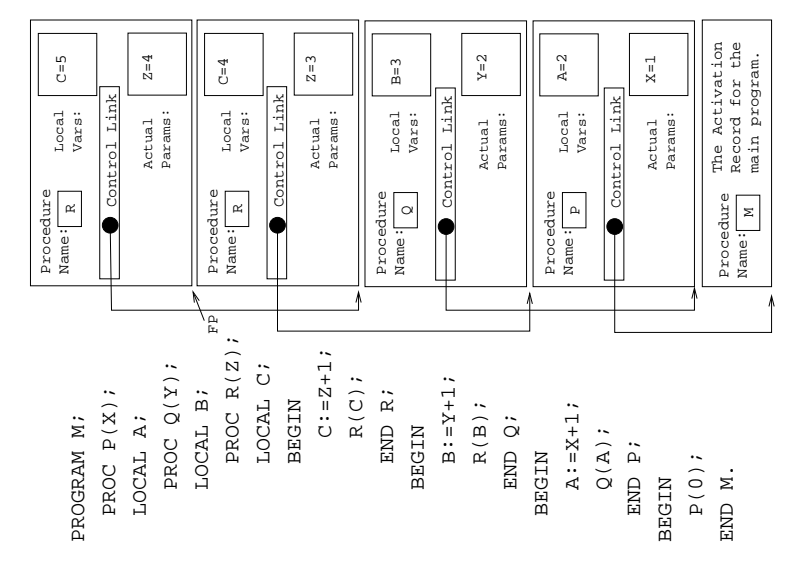

# **MIPS Activation Record**

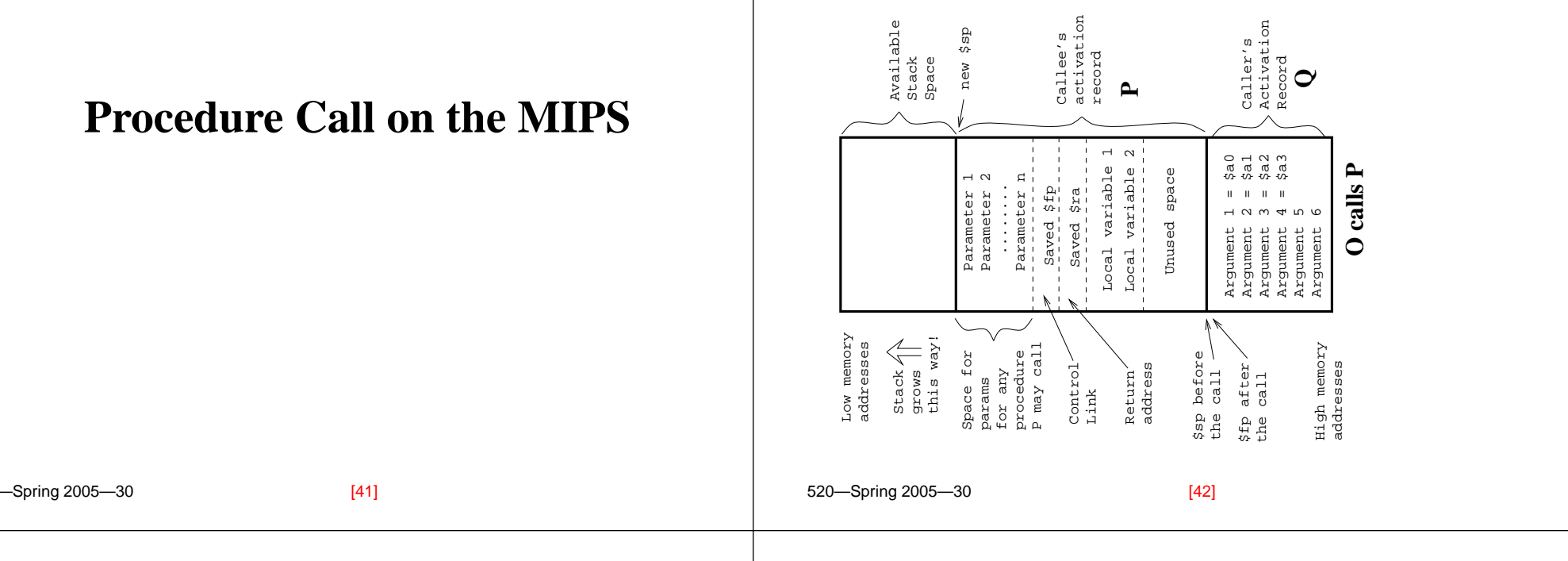

# **MIPS Procedure Call**

- Assume that <sup>a</sup> procedure **<sup>Q</sup>** is calling <sup>a</sup> procedure **<sup>P</sup>**. **<sup>Q</sup>** is the **caller**, **<sup>P</sup>** is the **callee**. **<sup>P</sup>** has **<sup>K</sup>** parameters.
- **Q** has an area on it's activation record in which it passes arguments to procedures that it calls. **<sup>Q</sup>** puts the first 4 arguments in registers  $(\text{sa0--} \text{sa3} \equiv \text{sa1--} \text{sa7})$ . The remaining K <sup>−</sup> <sup>4</sup> arguments **<sup>Q</sup>** puts in its activation record, at  $16 + \text{Ssp}$ ,  $20 + \text{Ssp}$ ,  $24 + \text{Ssp}$  etc. (We're assuming that all arguments are 4 bytes long).
- Note that there is space in **<sup>Q</sup>**'s activation record for the first 4 arguments, we just don't put them in there.
- We must know the max number of parameters of an call **Q** makes, to know how large to make its activation record.

# **MIPS Procedure Call. . .**

- Next, **<sup>Q</sup>** executes <sup>a</sup> jal (jump and link) instruction. This puts the return address (the address right after the jal instruction) into register  $\frac{2}{3}$  (\$31), and then jumps to the beginning of **<sup>P</sup>**.
- Before **P** starts executing it's code, it has to set up it's stack frame (activation record). How much space does it need?
	- 1. Space for local variables,
	- 2. Space for the control link (old  $\,\mathop{\rm sfp}\,$  4 bytes).
	- 3. Space to save the return address  $\operatorname{\$r}\nolimits$ a (4 bytes).
	- 4. Space for parameters **<sup>P</sup>** may want to pass when making calls itself.

 $[441]$ 

Furthermore, the size of the activation record must be <sup>a</sup> multiple of 8! This can all be computed at compile-time.

### **MIPS Procedure Call. . .**

# **MIPS Procedure Call. . .**

- Given the size of the stack frame (SS) we can set it up by subtracting from  $\frac{2}{5}$  (remember that the stack grows towards lower addresses!): subu \$sp,\$sp,SS. We also set  $\mathop\mathrm{sfp}\nolimits$  to point at the bottom of the stack frame.
- If **P** makes calls itself, it must save \$a0--\$a3 into their stack locations.
- Procedures that don't make any calls are called **leaf routines**. They don't need to save \$a0--\$a3.
- Procedures that make use of registers that need to be preserved accross calls, must make room for them in the activation record as well.

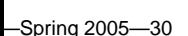

## **MIPS Procedure Returns**

- When **P** wants to return from the call, it has to make sure that everything is restored exactly the way it was before the call.
- **P** restores \$sp and \$fp to their former values, by reloading the old value of  $$fp$$  from the activation record.
- **P** then reloads the return address into \$ra, and jumps back to the instruction after the call.

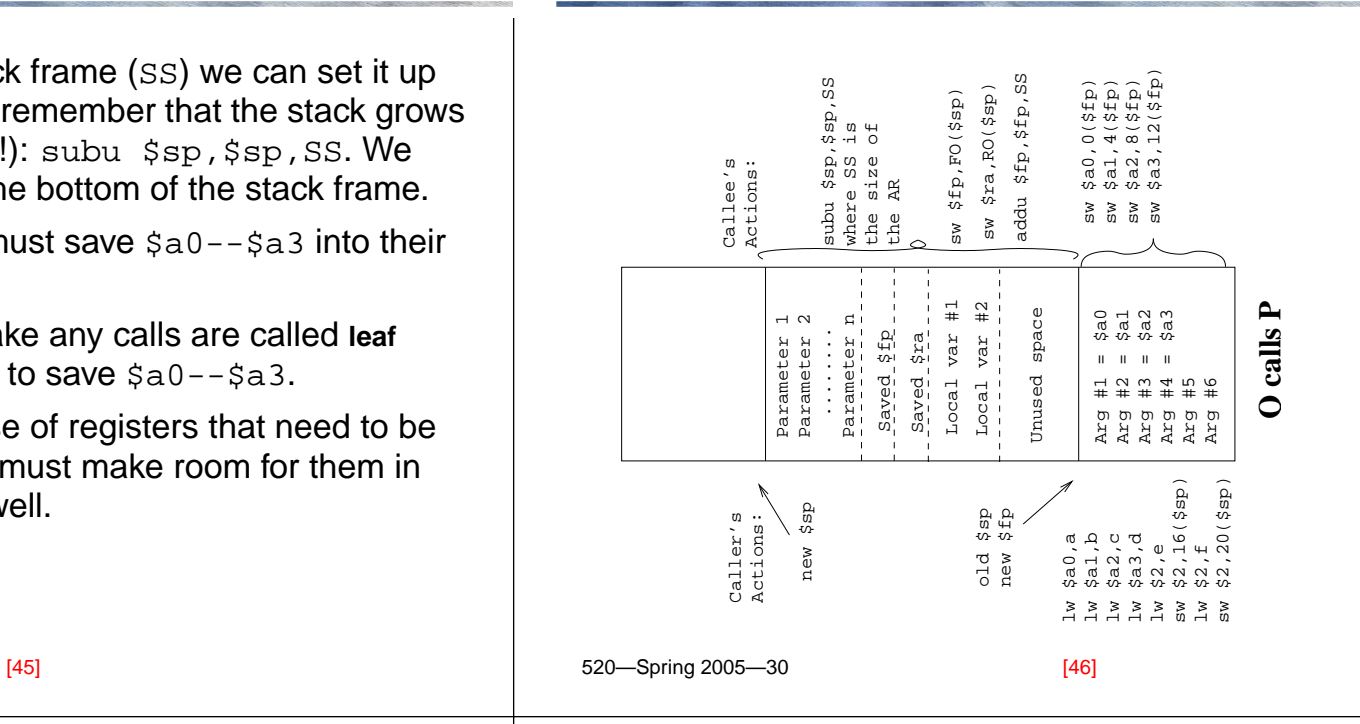

#### **MIPS Procedure Returns. . .**

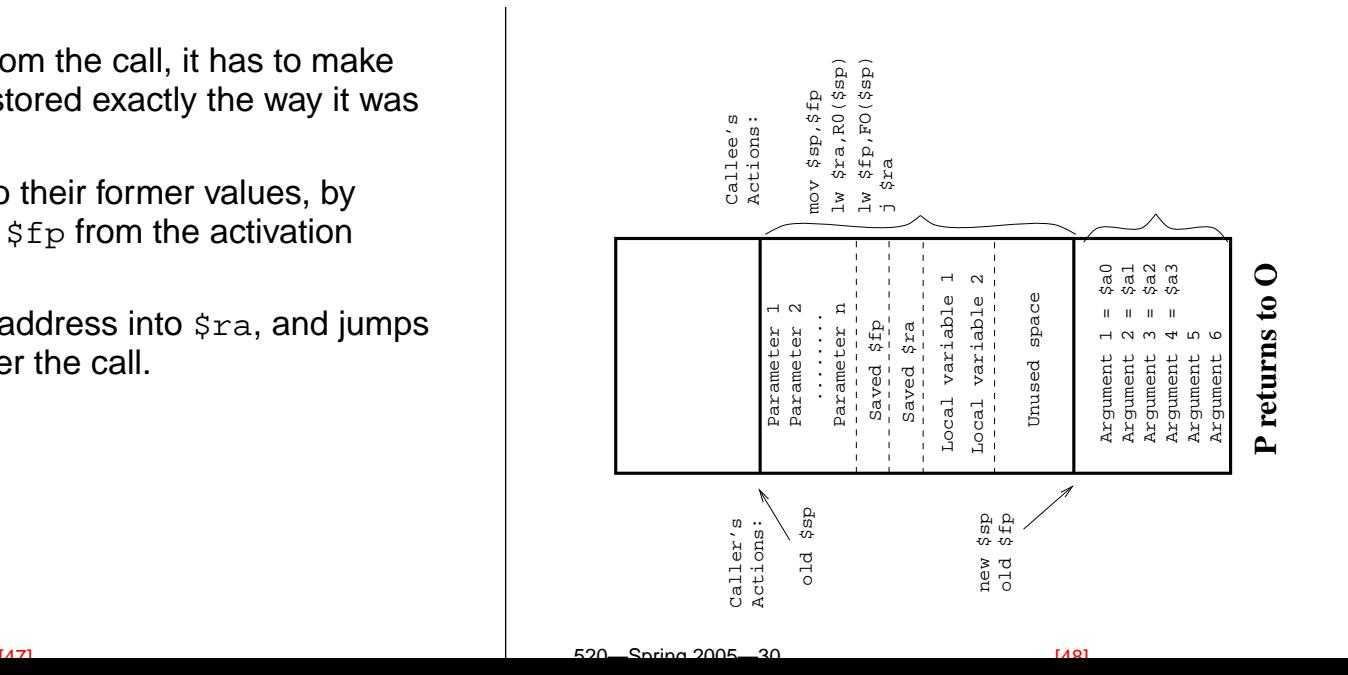

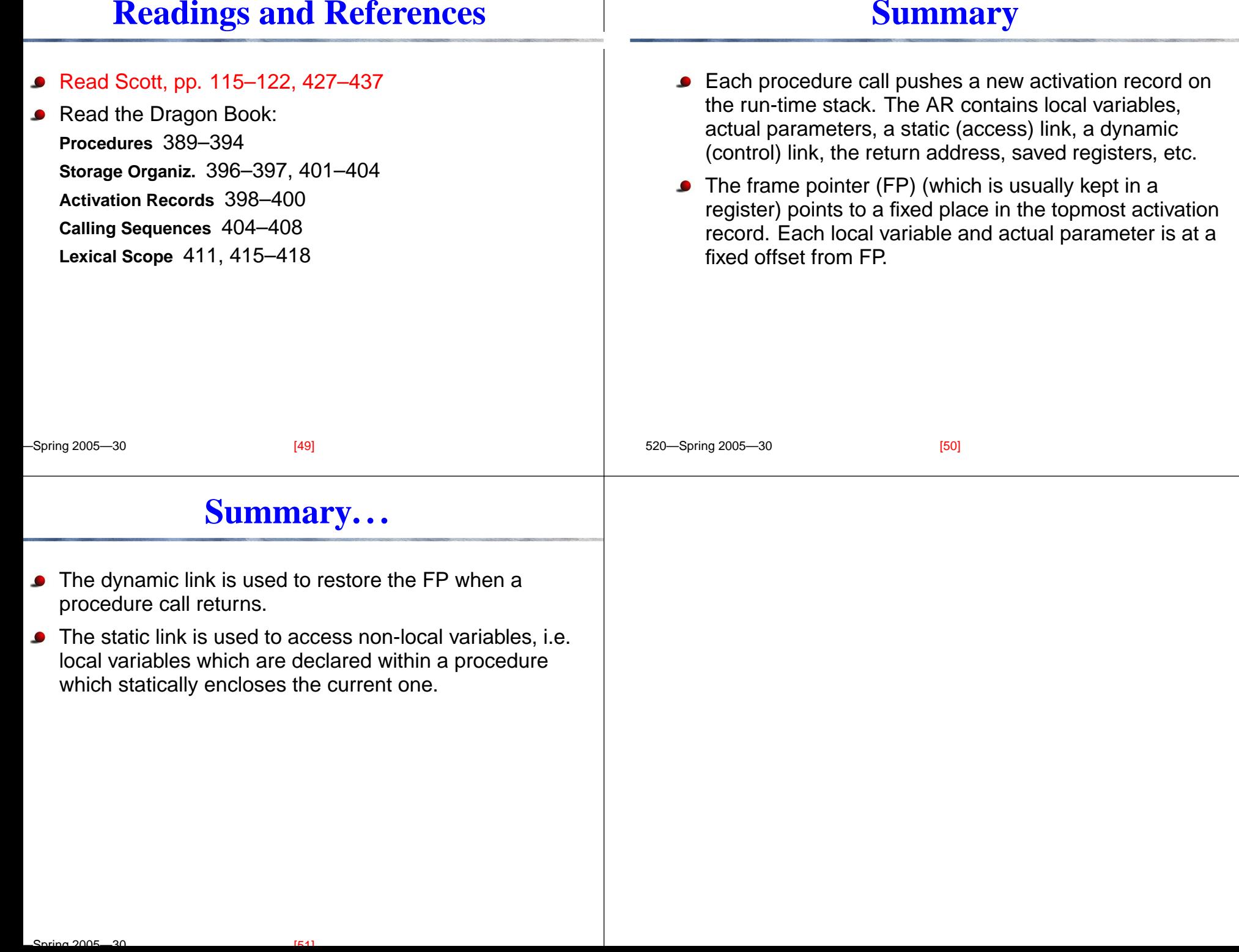

 $\mathbf{I}$